P PROVIDENT

## **Money Management-installing** the Money Partner app

**Client Onboarding user guide for** Apple & Andriod users

Quick reference guide to onboard to the Money Partner app

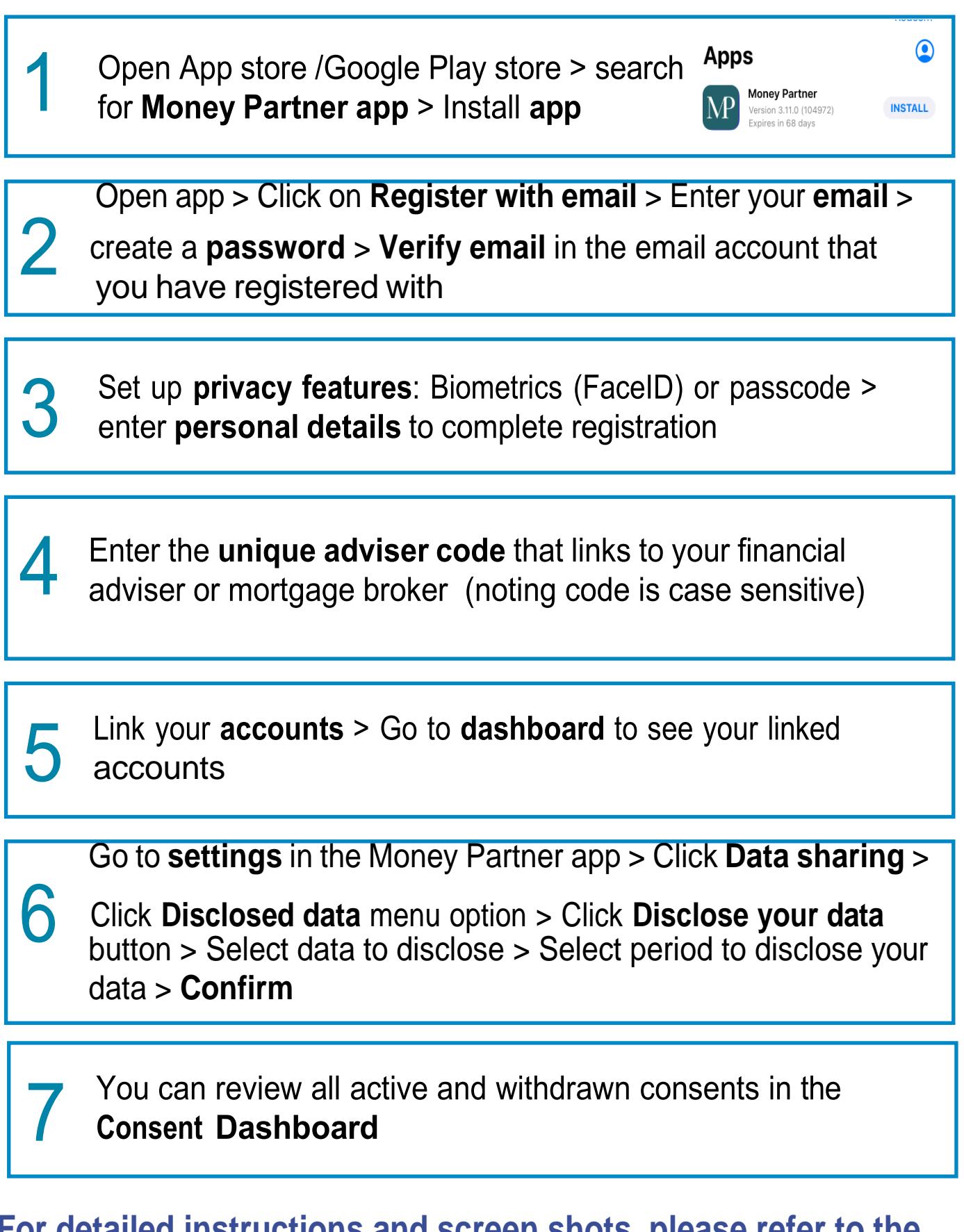

## **Fen snots, please r Client onboarding user guide**